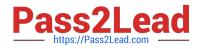

# SCA\_SLES15<sup>Q&As</sup>

SUSE Certified Administrator in SUSE Linux Enterprise Server 15

# Pass SUSE SCA\_SLES15 Exam with 100% Guarantee

Free Download Real Questions & Answers **PDF** and **VCE** file from:

https://www.pass2lead.com/sca\_sles15.html

100% Passing Guarantee 100% Money Back Assurance

Following Questions and Answers are all new published by SUSE Official Exam Center

Instant Download After Purchase

100% Money Back Guarantee

- 😳 365 Days Free Update
- 800,000+ Satisfied Customers

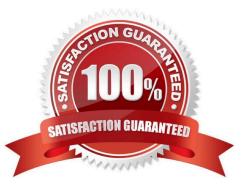

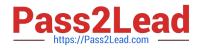

## **QUESTION 1**

You want ensure an ext3 filesystem is checked every 50 times it is mounted. Which command would you use?

A. dumpe2fs B. mkfs C. fdisk -o D. tune2fs Correct Answer: B

#### **QUESTION 2**

Which statements regarding subvolumes in a BtrFS filesystem are true (Choose two)

A. Every subvolume on a BtrFS filesystem must have the same quota if quotas are implemented.

B. Even though subvolumes in BtrFS appear to be subdirectories, subvolumes can be mounted separately. The -o sub=

C. Every subvolume on a BtrFS fiLesystem must have a name that begins with the "@" character.

D. Multiple virtual filesystems can be created inside the BtrFS filesystem.

Correct Answer: BD

# **QUESTION 3**

Assuming the default value for umask, which statements regarding permissions are true? (Choose two)

A. The permissions on new files would be set to 444.

- B. The permissions on new files would be set to 754.
- C. The permissions on new directories would be set to 770.
- D. The permissions on new directories would be set to 755.
- E. The permissions on new files would be set to 644.
- F. The permissions on new directories would be set to 666.

Correct Answer: AC

## **QUESTION 4**

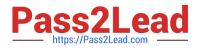

You want to restrict access to your server via SSH to just a few specific users. What will you need to do to accomplish this?

- A. Modify the Authorized option in the /etc/ssh/sshd\_config file.
- B. Modify the Permitted option in the ~/.ssh/sshd\_config file
- C. Modify the Permitted option is the Assh/sshd\_configfile.
- D. Modify the AllowUsers option in the /etc/ssh/sshd\_config file.
- E. Modify the Authorized option in the /var/ssh/config file.

Correct Answer: D

# **QUESTION 5**

True or false: It is not possible to open more than one file in Vim without running a second instance.

A. True

B. False

Correct Answer: A

SCA SLES15 PDF Dumps SCA SLES15 Practice Test SCA SLES15 Braindumps